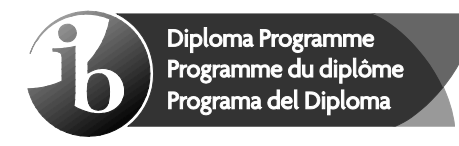

No part of this product may be reproduced in any form or by any electronic or mechanical means, including information storage and retrieval systems, without written permission from the IB.

Additionally, the license tied with this product prohibits commercial use of any selected files or extracts from this product. Use by third parties, including but not limited to publishers, private teachers, tutoring or study services, preparatory schools, vendors operating curriculum mapping services or teacher resource digital platforms and app developers, is not permitted and is subject to the IB's prior written consent via a license. More information on how to request a license can be obtained from https://ibo.org/become-an-ib-school/ib-publishing/licensing/applying-for-a-license/.

Aucune partie de ce produit ne peut être reproduite sous quelque forme ni par quelque moyen que ce soit, électronique ou mécanique, y compris des systèmes de stockage et de récupération d'informations, sans l'autorisation écrite de l'IB.

De plus, la licence associée à ce produit interdit toute utilisation commerciale de tout fichier ou extrait sélectionné dans ce produit. L'utilisation par des tiers, y compris, sans toutefois s'y limiter, des éditeurs, des professeurs particuliers, des services de tutorat ou d'aide aux études, des établissements de préparation à l'enseignement supérieur, des fournisseurs de services de planification des programmes d'études, des gestionnaires de plateformes pédagogiques en ligne, et des développeurs d'applications, n'est pas autorisée et est soumise au consentement écrit préalable de l'IB par l'intermédiaire d'une licence. Pour plus d'informations sur la procédure à suivre pour demander une licence, rendez-vous à l'adresse suivante : https://ibo.org/become-an-ib-school/ib-publishing/licensing/applying-for-a-license/.

No se podrá reproducir ninguna parte de este producto de ninguna forma ni por ningún medio electrónico o mecánico, incluidos los sistemas de almacenamiento y recuperación de información, sin que medie la autorización escrita del IB.

Además, la licencia vinculada a este producto prohíbe el uso con fines comerciales de todo archivo o fragmento seleccionado de este producto. El uso por parte de terceros —lo que incluye, a título enunciativo, editoriales, profesores particulares, servicios de apoyo académico o ayuda para el estudio, colegios preparatorios, desarrolladores de aplicaciones y entidades que presten servicios de planificación curricular u ofrezcan recursos para docentes mediante plataformas digitales— no está permitido y estará sujeto al otorgamiento previo de una licencia escrita por parte del IB. En este<br>enlace encontrará más información sobre cómo solicitar una licencia: enlace encontrará más información sobre cómo solicitar una licencia: https://ibo.org/become-an-ib-school/ib-publishing/licensing/applying-for-a-license/.

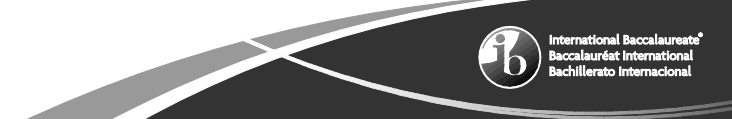

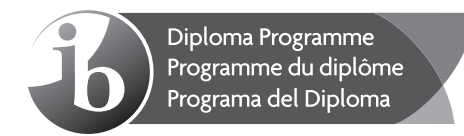

## **Computer science Standard level Paper 2**

Monday 2 November 2020 (morning)

1 hour

### **Instructions to candidates**

- Do not open this examination paper until instructed to do so.
- Answer all of the questions from one of the options.
- y The maximum mark for this examination paper is **[45 marks]**.

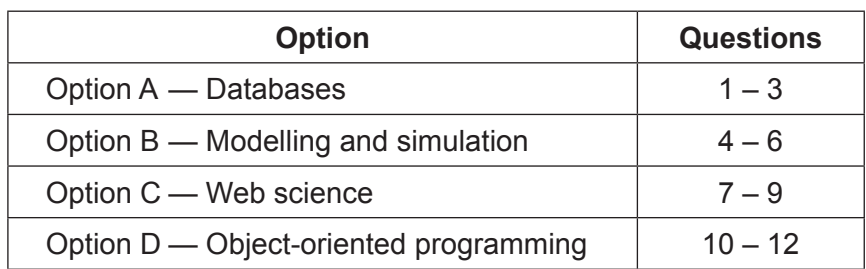

### **Option A — Databases**

**1.** The *Driving Licensing Agency* stores information about individuals who hold a driving license and/or own vehicles.

The following rules apply:

- Each individual may only hold one driving license.
- Each individual may own more than one vehicle.
- Each vehicle may be owned by one individual only.
- (a) Construct the entity-relationship diagram (ERD) that shows the relationship between the individual, their driving license, and their vehicle(s). [2]

When an individual applies for a driving license, they have to complete a license application form. The following is an extract from that form:

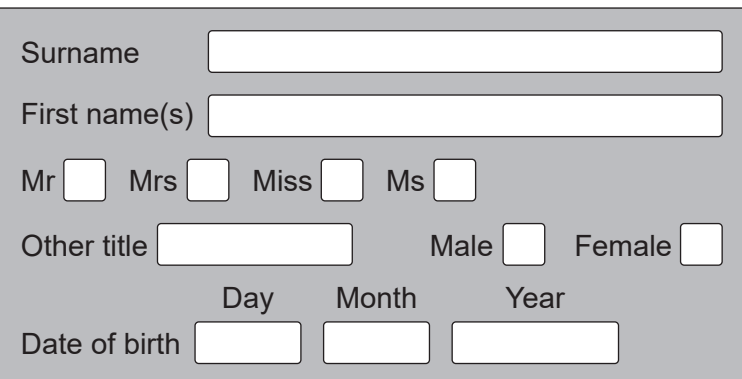

### **Figure 1: Extract from driving license application form**

(b) Explain why *Date of birth* has been separated into three fields. [3]

The data in the form shown above is stored in the **Person** table. The license application form also requires an individual's medical information. This is stored in a table called **PersonMedical**.

The following extract is a sample of the medical questions that are asked.

### **Figure 2: A sample of the medical questions asked on the license application form**

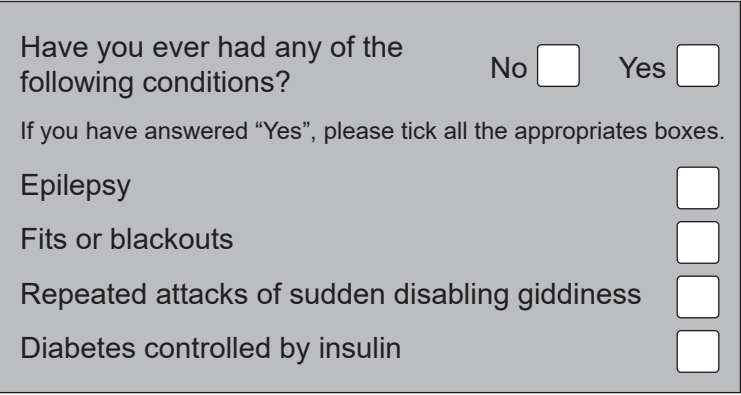

**(Option A continues on the following page)**

## **(Option A, question 1 continued)**

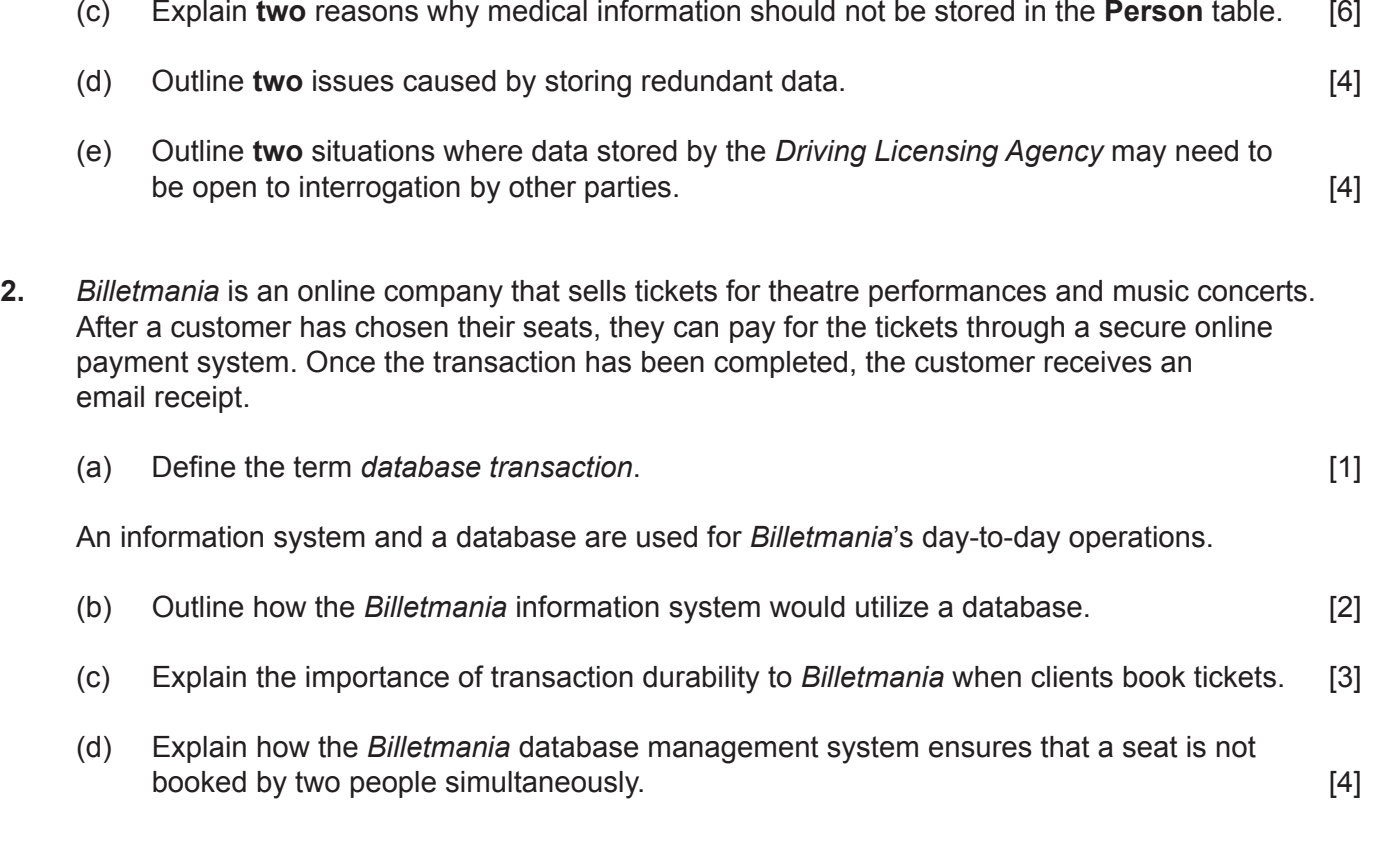

## **(Option A continues on the following page)**

## **(Option A continued)**

**3.** *WineForAll* is a retailer that sells wine in its stores. Each store sells wine from a number of vineyards.

The following extract from the **Wine** file contains unnormalized data.

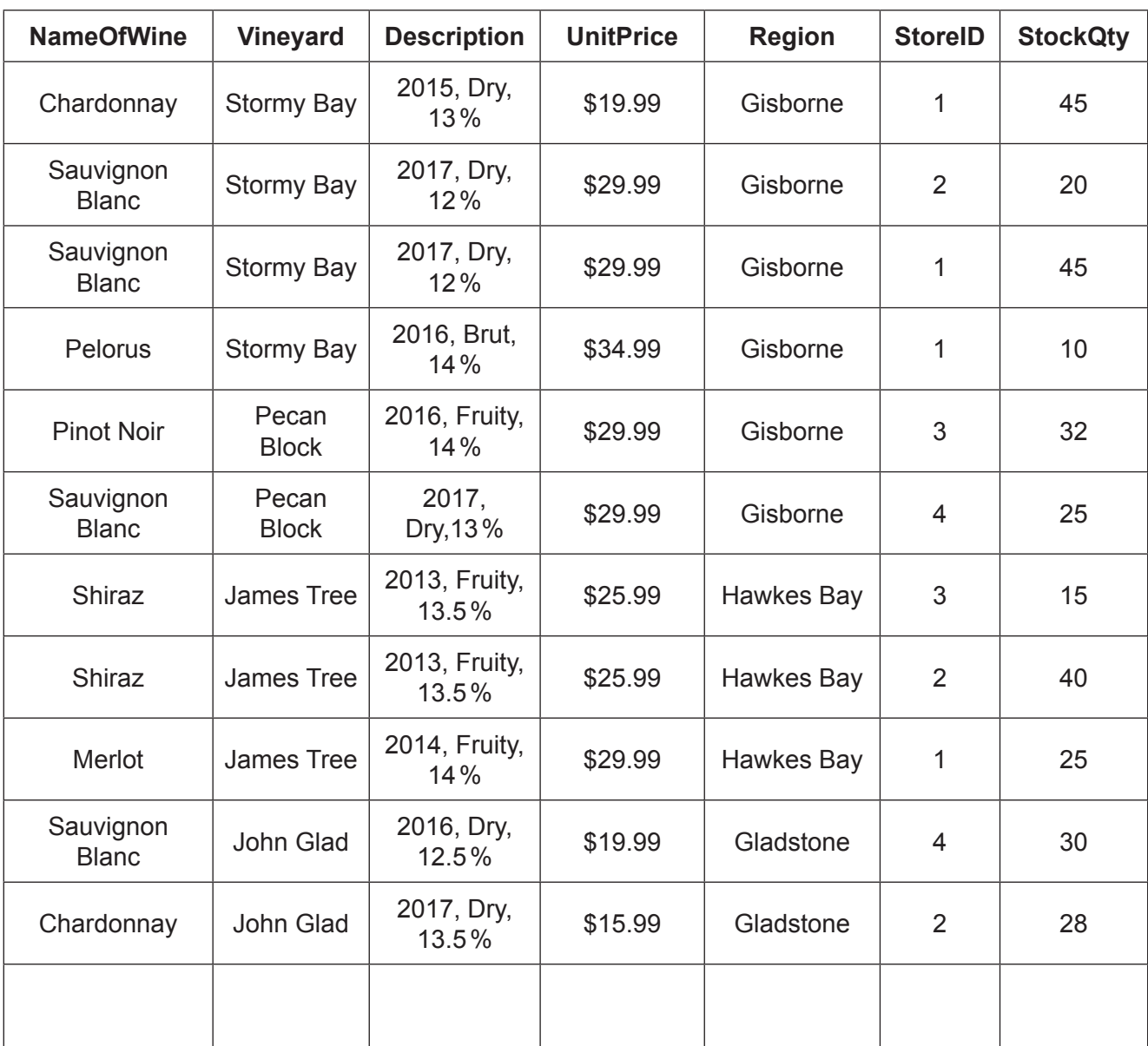

**(Option A continues on the following page)**

## **(Option A, question 3 continued)**

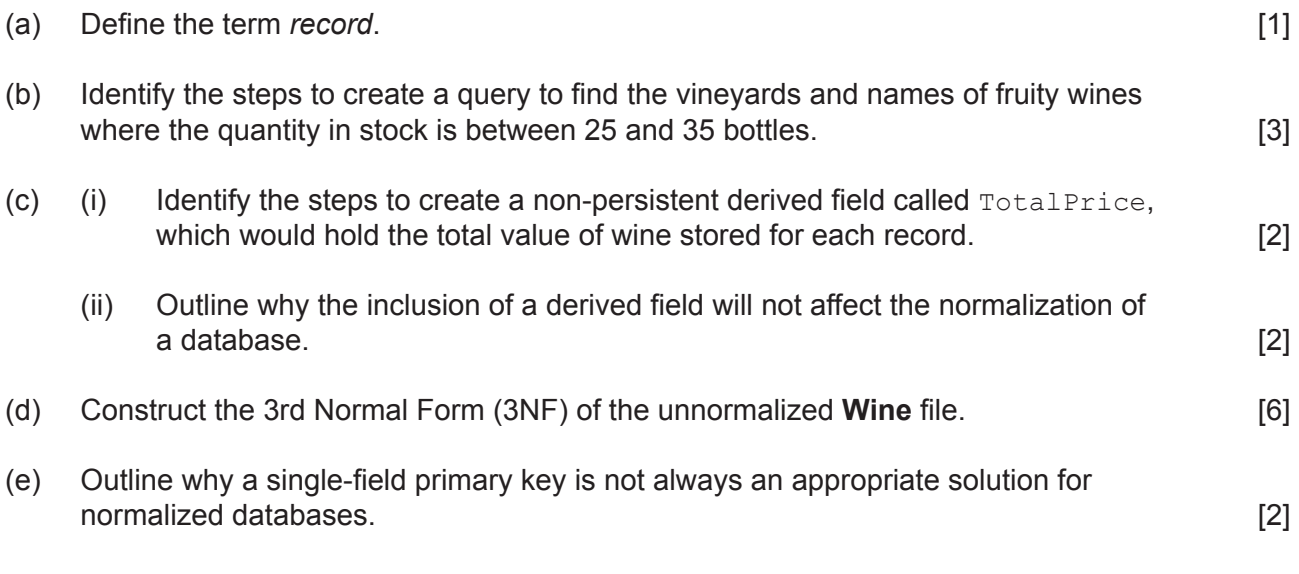

# **End of Option A**

### **Option B — Modelling and simulation**

**4.** *EnviroBuild* is a construction company that recently purchased land. It has permission to build either small houses **or** large houses but not both types of house. The maximum number of small houses that can be built is 10. The maximum number of large houses that can be built is five.

The cost of building the houses is calculated using a model with the following three variables:

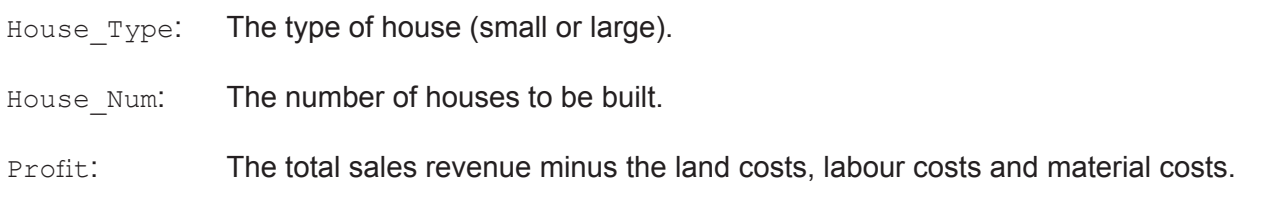

(a) Identify the data types for the  $H_{\text{ouse}}$  Type, House Num and Profit variables.  $[3]$ 

The decision whether to build small houses or large houses is a purely financial one and is based on the following information:

- A single payment of \$500,000 for the land, regardless of whether 10 small houses or five large houses are to be built.
- The revenue from each house sale will be \$220000 for a small house and \$400000 for a large house.
- The labour costs will be \$2500 per day, regardless of the type of house built.
- It will take 17 days to build each small house and 23 days to build each large house. Houses are built sequentially so that they can be sold as soon as they are completed.
- The material costs will be \$100000 for each small house and \$190000 for each large house.
- (b) Construct a spreadsheet model that shows the total profit for the chosen type of house. The user must input the  $H_{\text{ouse}}$   $T_{\text{Vpe}}$  and  $H_{\text{ouse}}$  Num to calculate the total profit.  $[6]$
- (c) Outline **two** validation tests that should be included in the test plan for this spreadsheet model. [4] Spreadsheet model.

To finance this project, *EnviroBuild* took out a bank loan of \$400000 and will be required to pay interest on this loan. The project starts on 1 January 2021.

The following steps are used to calculate the total profit:

- Read the Profit variable and the No of Days variable from the spreadsheet model in (b).
- Calculate the number of months that the project will take.
	- There are no partial months.
	- For example, if a project finished on 1 July 2021, the loan interest rates will include July: the project will last for 7 months.
- The rate of interest on the bank loan of \$400000 is 1% per month.
- The land tax is \$500 per month.
- (d) Construct the pseudocode that will calculate the profit after these additional costs have been considered. You can introduce any new variables, if necessary. [5]

## **(Option B continues on the following page)**

**5.** Global warming is a term used to describe the increase in mean global temperatures.

There have been numerous computer simulations developed to predict the effects of global warming. One simulation is NASA's Virtual Earth System Laboratory (VESL), which allows users to see how climate change affects glacier size, global sea level and changes to the coastline.

The VESL runs simulations in real time and is an abstraction of reality.

- (a) (i) Outline what is meant by a real-time simulation in the context of a glacier size simulation. [2]
	- (ii) Outline what is meant by the statement "the VESL simulation is an abstraction of reality". [2]

A recent study reported that previous simulations of predicted global sea levels for 2100 were highly inaccurate.

- (b) Outline **two** reasons why predictions of global sea levels from simulations may not be accurate.  $[4]$
- (c) NASA has decided to make its simulation software available for other scientists as well as members of the public.

Evaluate the social and ethical implications of this decision. [6]

### **(Option B continues on the following page)**

### **(Option B continued)**

**6.** Simulation software can be used to produce a 3D visualization of rising sea levels that change as the user alters the percentage of ice that has melted.

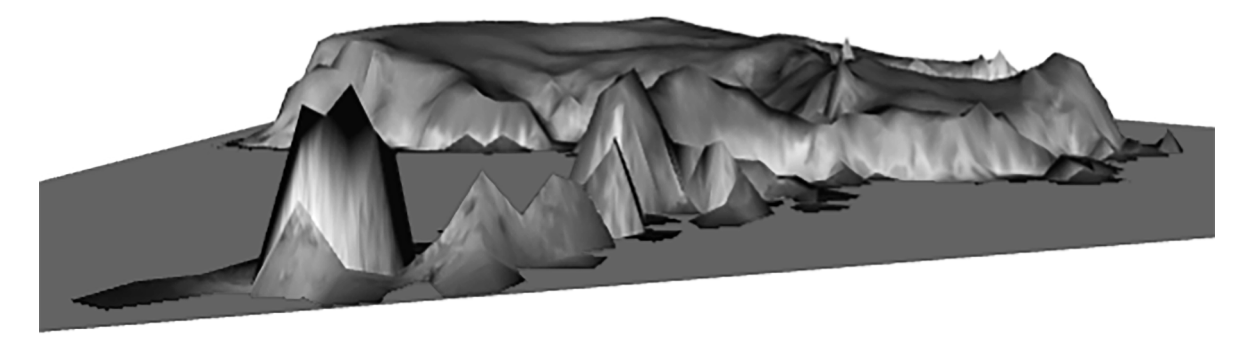

**Figure 3: 3D visualization of rising sea levels**

(a) (i) Define the term *visualization*. [1] (ii) Identify how a 2D visualization could be used in this scenario. [1] (b) Explain the benefits of using visualization when simulating rising sea levels. [5]

Once the 3D visualization has been rendered, when the user drags a slider bar to simulate the amount of ice that has melted, the visualization is re-rendered without any delay.

### **Figure 4: Slider bar to simulate different percentages of sea ice**

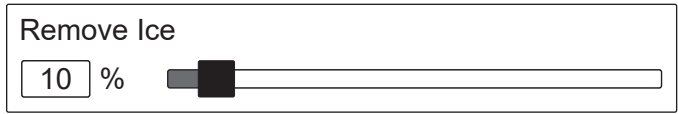

(c) Describe how this 3D visualization is rendered. [6]

## **End of Option B**

### **Option C — Web science**

**7.** Pugh University has a website that allows computer science students to enter their name and customize the web pages.

Consider the section of HTML and CSS code shown below.

```
File name: index.html
<!DOCTYPE html>
<html><body>
<script>
     function setVar(){
     var subject=document.getElementById("kippers").value;
     document.getElementById("subj").innerHTML = subject;
     }
</script>
<h2>My First Page</h2>
<p>Welcome to the <span id="subj"></span> Faculty</p>
<input type="text" id="kippers"/>
<button onclick="setVar();"/>clickme</button>
</body>
</html>
(a) (i) State the output of the index.html file in the web browser. [2]
    (ii) Describe the processing that takes place when the user inputs "Pugh" into the 
         text box and then uses the clickme button. [3]
When a student enrolls, they must enter their name on a web page. Before being added to 
the database, the system should check that the name typed is not blank and that it has not 
already been added to the database.
(b) Explain why these two validation checks occur on different computer systems. [4]
Consider the following URL:
                          https://www.follettibstore.com
(c) Explain how website certificates are used to authenticate a user's browser through 
    secure protocol communications like HTTPS.
The common gateway interface (CGI) offers a standard protocol for web servers.
(d) Describe the working of the common gateway interface (CGI). [4]
Pugh University uses cloud computing services, such as Google Docs or Office 365.
```
(e) Describe how cloud computing is different to a client–server architecture. [4]

### **(Option C continues on page 11)**

Blank page

## **(Option C continued)**

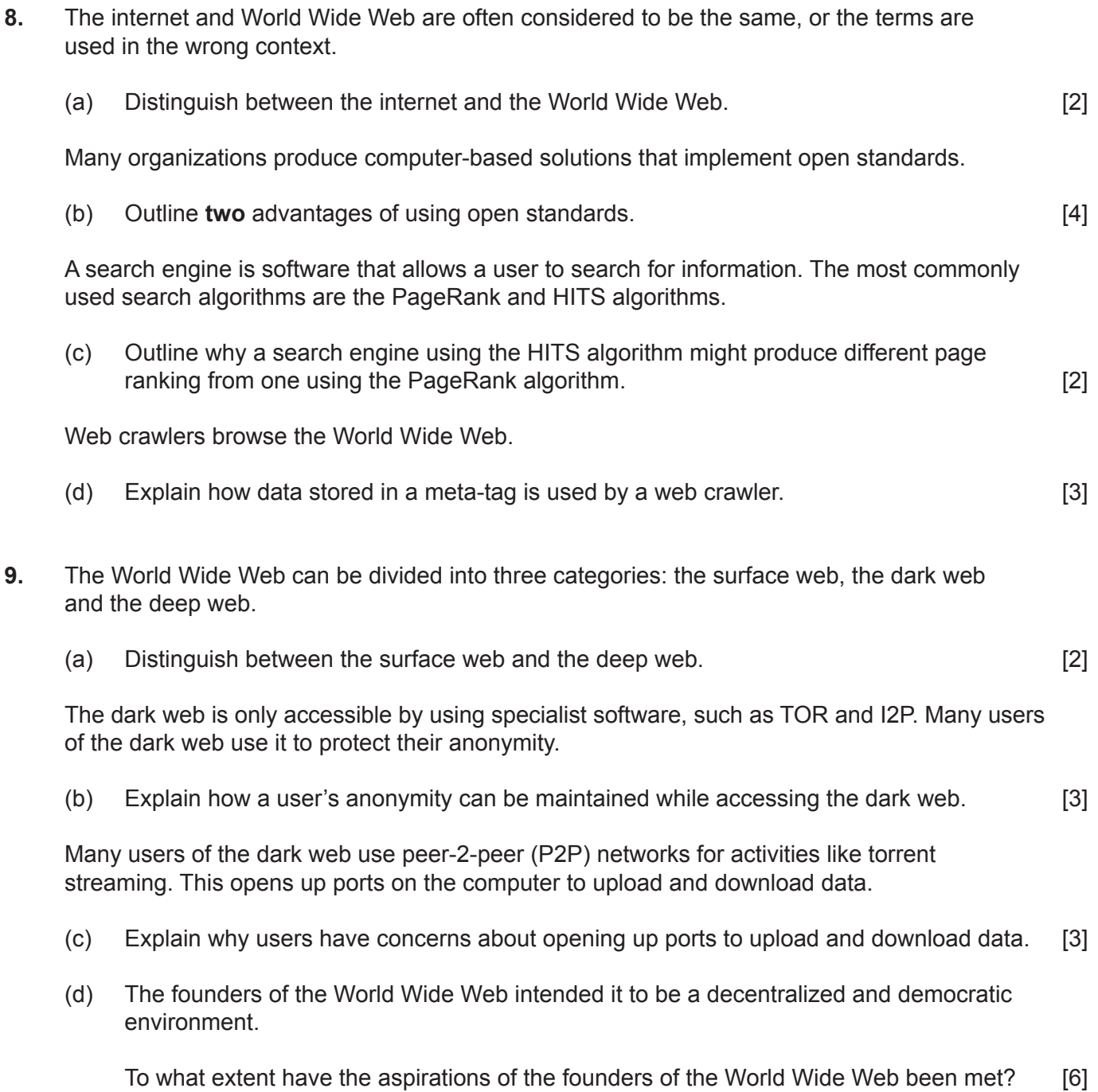

# **End of Option C**

### **Option D — Object-oriented programming**

**10.** A company provides car parking services in large cities and needs a computer system to keep track of the number of vehicles using its parking areas.

When a vehicle arrives, its registration plate is recorded on the system and it is allocated a number that identifies where it should park. When the vehicle leaves, that space is made available for other vehicles to use.

Vehicles are identified by their unique registration plate, which is an alphanumeric code of eight characters (*eg* X1234567). This is clearly displayed on the vehicle.

A programmer created the classes ParkingArea and Vehicle to model the above situation.

```
public class ParkingArea {
     private Vehicle vehicles[];
     private String name;
     ParkingArea(String name, int capacity) {
        this.name = name;
        if (capacity > 300) capacity = 300;
         this.vehicles = new Vehicle[capacity];
     }
     String getName() {
         return name;
     }
     public int getCapacity() {
         return vehicles.length;
     }
     public int findVehicle(String reg) {
         //find where the vehicle is located in the array and 
         //return the index not yet written
     }
}
```
**(Option D continues on the following page)**

### **(Option D, question 10 continued)**

```
public class Vehicle {
     private String registration;
     private byte colour;
    private boolean broken;
     public final static byte BLACK=1;
     public final static byte WHITE=2;
     public final static byte BLUE=3;
     public final static byte RED=4;
     public final static byte GREEN=5;
    private final static double ADMIN FEE = 3; public Vehicle() {} 
     public Vehicle(String registration) {
        this.registration = registration;
     }
     public Vehicle(String registration, byte colour) {
        this.registration = registration;
        this.colour=colour;
     }
     public void setBroken(boolean broken) {
        this.broken=broken;
     }
     public void setColour(byte colour) {
        this.colour=colour;
     }
     public boolean getBroken() {
        return broken;
     }
     public String getRegistration() {
        return registration;
     }
     public double pay(int hours) {
        // code to return admin fee - only if applicable
     }
}
(a) Outline one effect of using the modifier static when declaring a variable. [2]
(b) Describe the relationship between the classes Vehicle and ParkingArea. [3]
(c) Outline why it is necessary to use the keyword this in the setBroken method of the
    Vehicle class. [2]
(d) (i) Construct code to create an instance of the Vehicle class that has a registration
         of X1234567. [2]
```
(ii) Construct code that sets the colour of the object created in part (i) as black. [2]

### **(Option D continues on the following page)**

### **(Option D continued)**

- **11.** (a) Construct the method addVehicle (Vehicle v) that will add a vehicle to the first empty position of the array vehicles[] and return the position (*ie* the index of the array) at which it has added the car. If it is not possible to fit the vehicle into the array then it should return  $-1$ . [6]
	- (b) Outline **two** differences between inheritance and aggregation. [4]

Two further classes, Car and Motorbike, are created.

```
public class Car extends Vehicle{
     public static double hourlyFee=3.5;
     public double pay(int hours) {
         //code to calculate and return the complete price
     }
}
public class Motorbike extends Vehicle{
     public static double hourlyFee=2.5;
     public double pay(int hours) {
         //code to calculate and return the complete price
     }
}
```
(c) Construct a UML diagram that shows the relationships between the  $ParkinqArea$ , Vehicle, Motorbike and Car classes. There is no need to include the attributes or methods of each class. [4]

The method  $pay in the Vehicle class returns the administration fee (which is only part of the$ total price), while the method  $_{\text{pay}}$  of the  $_{\text{Car}}$  class calculates the total price for a car staying in the parking area.

- (d) (i) Construct the method pay in the Vehicle class that returns the admin fee stored in the variable AdminFee if the vehicle has stayed for five hours or less; otherwise, it returns 0. [2]
	- (ii) Construct the method pay in the Car class, where it uses the vehicle method pay but adds the charge for the amount of time spent in the parking area. [2]

The array vehicles [] in the ParkingArea class is used to store instances of the Car or Motorbike class.

(e) Outline why vehicle is a valid type for this array.  $[2]$ 

### **(Option D continues on the following page)**

### **(Option D continued)**

**12.** The management of the company will launch a new scheme to give every 50th car driver and every 60th motorcyclist a free coffee voucher. The code for printing this voucher has already been created and is activated by calling the static method Vouchers.printCoffeeVoucher().

A getKind() method has already been added to the Vehicle class, which returns a char value indicating whether it is a car  $(c)$  or a motorbike  $(m)$ .

(a) Describe, **without writing code**, any changes required to the addVehicle method and the  $ParkingArea$  class to make the new voucher scheme work.  $[5]$ 

One test performed on the finished code was defined as follows:

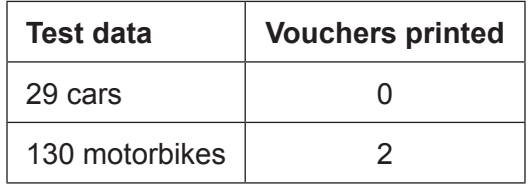

(b) Identify **three** other tests you might perform on the completed code to prove that it functions correctly. [3]

The removeVehicle method of the ParkingArea class searches in the array for a Vehicle object with a specified registration plate, then removes it by setting that array index to null.

The method returns a reference to the Vehicle object that has been removed from the array, or null if no matching registration plate was found.

(c) Construct the removeVehicle method. [6]

## **End of Option D**

 $-15-$ 

### **References:**

- **5.** © International Baccalaureate Organization 2020.
- **Figure 3** Courtesy NASA/JPL-Caltech.
- **Figure 4** Courtesy NASA/JPL-Caltech.